## SAP ABAP table CFX DESCR ASSIGN {Table for Assigning Descriptions to GUIDs}

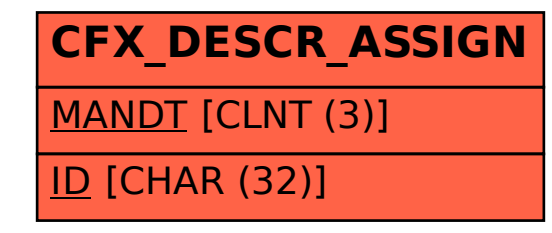